# **1999 GM EV-1 NIMH PERFORMANCE SIMULATION**<br>http://www.leapcad.com/Transportation/GM\_EV1\_Simulation.mcd Whysics.com

**http://www.leapcad.com/Transportation/GM\_EV1\_Simulation.mcd**

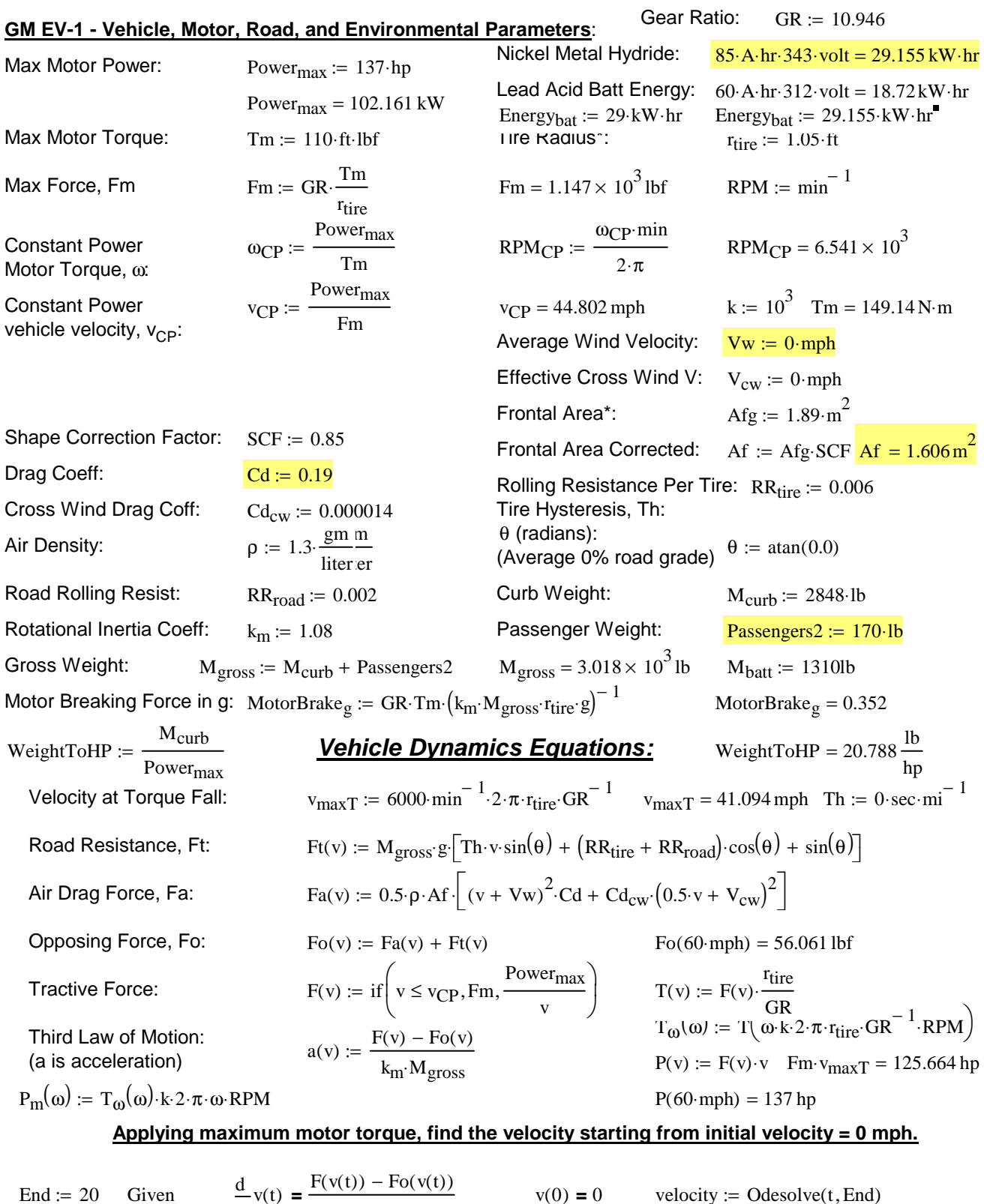

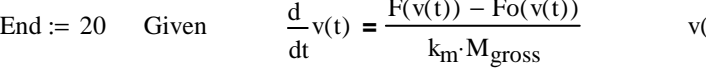

 $\mathrm{acc}_{g}(t) := a(\mathrm{velocity}(t \cdot \mathrm{sec})) \cdot g^{-1}$ 

Time :=  $0 \sec$   $time(v)$  :=  $root(v - velocity(Time), Time)$   $time(50 mph) = 6.704 s$ 

**Spec 0-50 mph in 6.5 sec**

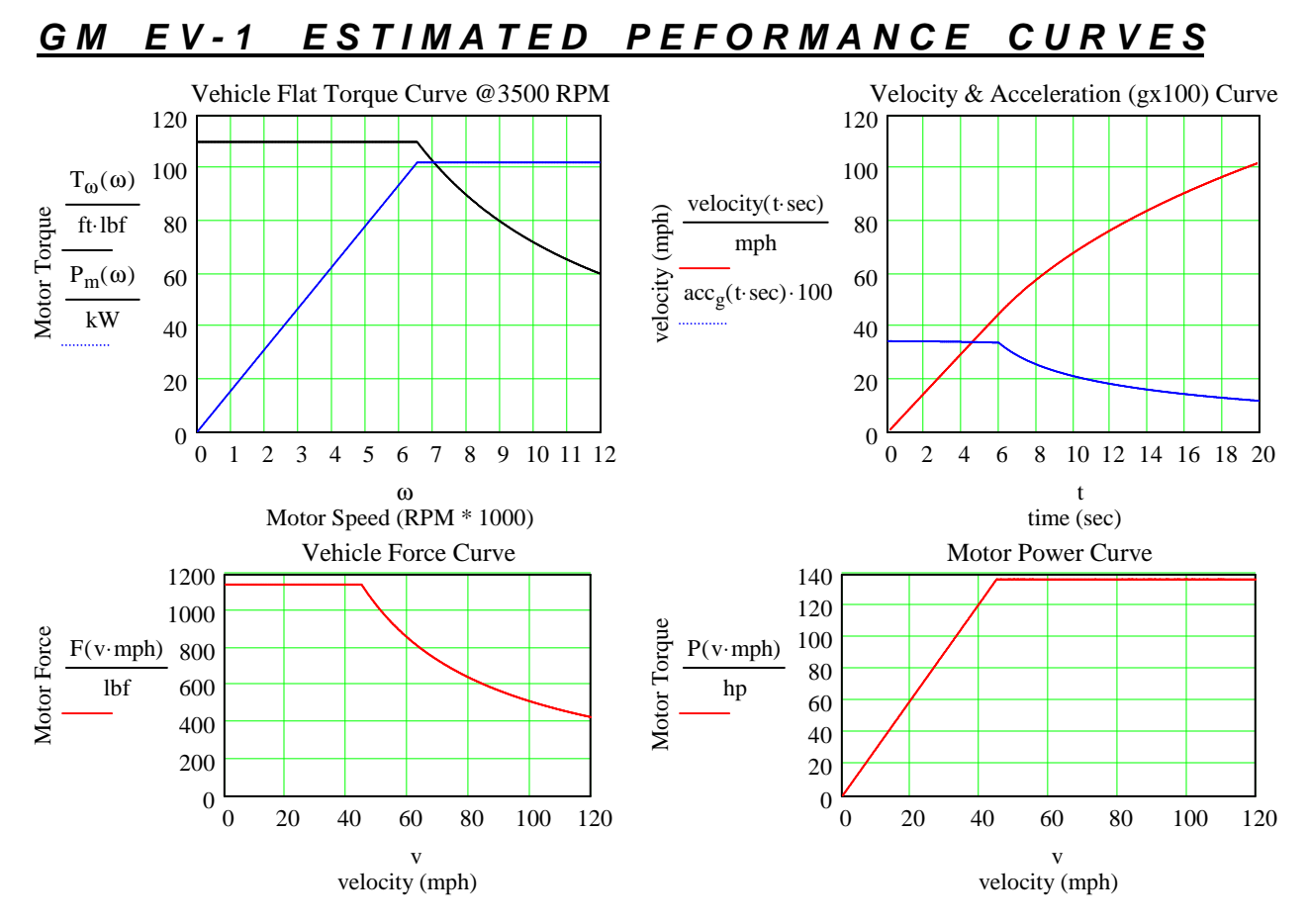

### **Find NiH Single Charge (@SOC = 3.5%) Cruise Range for given Velocity**

#### **Driving Pattern/Profile:**

Assume we cruise at constant speed and start, stop, and regen breaking every 15 minutes.

#### **Drive Train Power Efficiency - Battery Loss to Force Commanded Vehicle Velocity:**

State of Charge of generator is SOC<sub>gen</sub>. **SOC<sub>gen</sub>** is 3.5% for recharge. 320V HV battery idle power is Po. 12V battery gives Accessory Power. The Traction Inverter Efficiency - TInvE, HV Power Electronics at Idle Efficiency - IPEE, and Gear Power Efficiency - GPE are 92.5%, 95%, and 90%, respectively. Brake Regen efficiency of kinetic energy is 60%. Then the number of starts per hour as a function of velocity, NS, NumStarts(v, Po), is

TIME := 0.925

\nIPEE := 0.95

\nGPE := 0.95

\nGepen := 0.6

\nWe can solve the following equations:

\n
$$
P_{\text{over-diissLoss}}(v, P_0) := \frac{F_0(v) \cdot v}{T \text{InvE} \cdot GPE} + \frac{P_0 \cdot \text{watt}}{T \text{IDE}}
$$
\nEXECUTE:

\n
$$
P_{\text{over-diissLoss}}(v, P_0) := \frac{F_0(v) \cdot v}{T \text{InvE} \cdot GPE} + \frac{P_0 \cdot \text{watt}}{T \text{IDE}}
$$
\nEXECUTE:

\n
$$
P_{\text{max-intensity}}(v) = P_{\text{overmax}} \cdot \text{time}(v)
$$
\n
$$
N S_0(v) := 2 \cdot \left(\frac{50 \cdot \text{mph}}{v}\right)^2
$$
\n
$$
N S(v, P_0, S) := \frac{F_0(v) \cdot v}{T \text{InvE} \cdot GPE} + \frac{F_0 \cdot \text{watt}}{T \text{InvE} \cdot GPE} - \frac{F_0 \cdot \text{Var} \cdot \text{time}(v)}{T \text{InvE} \cdot GPE} - \frac{F_0 \cdot \text{Var} \cdot \text{time}(v)}{T \text{InvE} \cdot GPE} - \frac{F_0 \cdot \text{Var} \cdot \text{time}(v)}{T \text{InvE} \cdot GPE} - \frac{F_0 \cdot \text{Var} \cdot \text{time}(v)}{T \text{InvE} \cdot GPE} - \frac{F_0 \cdot \text{Var} \cdot \text{time}(v)}{T \text{InvE} \cdot GPE} - \frac{F_0 \cdot \text{Var} \cdot \text{Var} \cdot \text{true} \cdot \text{true} \cdot \text{true} \cdot \text{True}}{F_0 \cdot \text{Var} \cdot \text{time}(v) \cdot \text{Var} \cdot \text{time}(v)} - \frac{F_0 \cdot \text{Var} \cdot \text{Var} \cdot \text{true} \cdot \text{true} \cdot \text{true} \cdot \text{true} \cdot \text{true} \cdot \text{true} \cdot \text{true} \cdot \text{true} \cdot \text{true} \cdot \text{true} \cdot \text{true} \cdot \text{true} \cdot \text{true} \cdot \text{true} \cdot
$$

#### **Single Charge Highway Cruise Range Estimate**

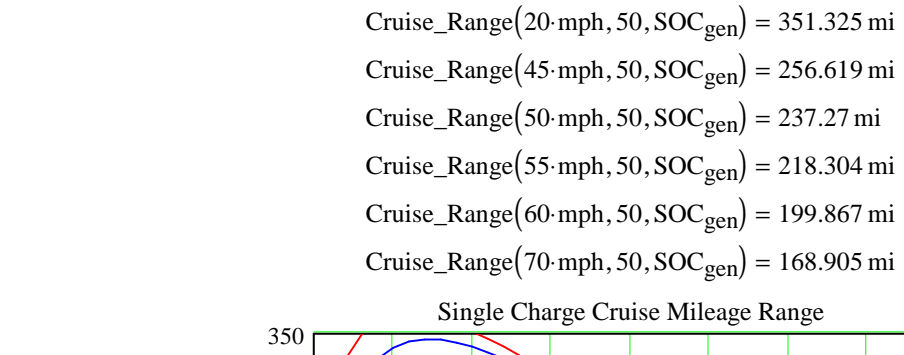

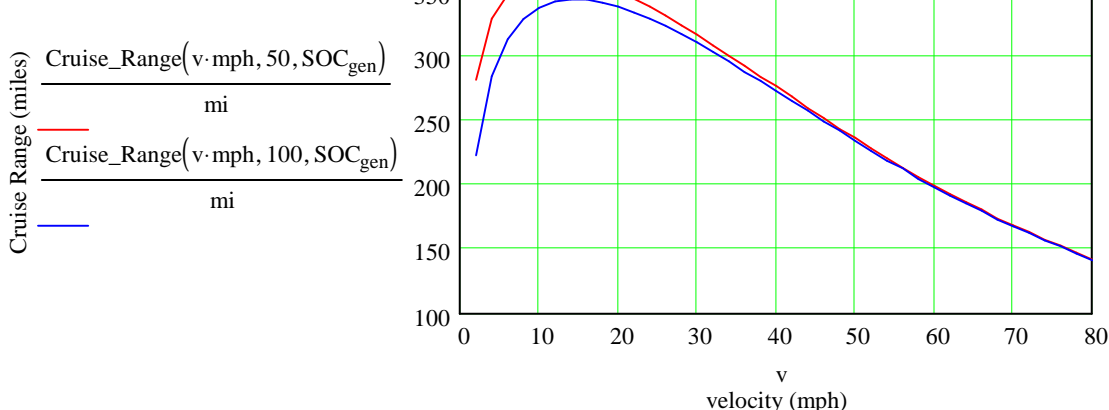

#### **Find the Power to Maintain Constant Velocity**

$$
Power_{cruise}(v, P_o) := Power_{dissLoss}(v, P_o) \qquad v := 0, 1...120
$$

#### **Compare and Validate with INL Lab Test EV1 Cruise Data: http://avt.inel.gov/pdf/fsev/eva/genmot.pdf**

 $Pwr := \Big($ 5.19 9.79 Speed :=  $\begin{pmatrix} 60 \end{pmatrix}$  Pwr :=  $\begin{pmatrix} 1 \end{pmatrix}$  $\setminus$  $\overline{\phantom{a}}$ J 45 60  $\int$  $\setminus$  $\begin{matrix} \end{matrix}$  $:= \begin{pmatrix} 60 \end{pmatrix}$ At 45 mph = Power: 5.19 kW, Efficiency: 115 w-hr/mi (8.7 mi/kw-hr) At 60 mph = Power: 9.79 kW, Efficiency: 164 w-hr/mi (6.1 mi/kw-hr)

Model Projection at 70 mph

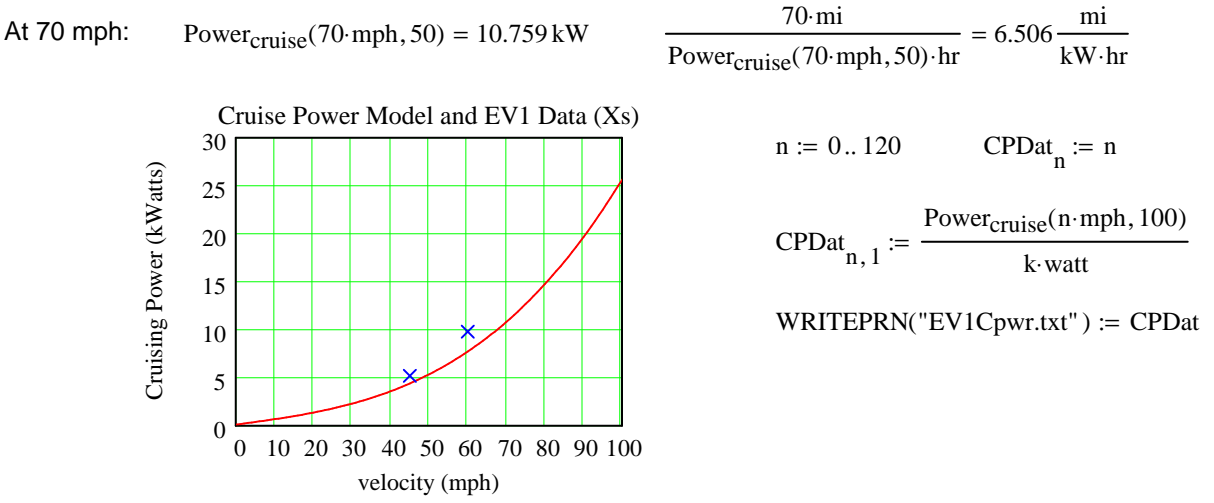

## **AER Given Three Different Driving Schedules**

http://www.epa.gov/nvfel/testing/dynamometer.htm **Read US06 and FTP Driving Profile Files**

The Federal Test Procedure(FTP) is composed of the UDDS followed by the first 505 seconds of the UDDS. It is often called the EPA75. FP10 is a 10 Hz Sampling. HY10 is the 10 Hz Highway schedule. The US06 cycle represents an 8.01 mile (12.8 km) route with an average speed of 48.4 miles/h (77.9 km/h), maximum speed 80.3 miles/h (129.2 km/h), and a duration of 596 seconds.

> $US06F := READPRN("http://www.leapcad.com/Transportation/US06PROFILE.TXT")$  $HY10 := READPRN("http://www.leapcad.com/Transportation/HWY10Hz.txt")$ FP10 := READPRN("http://www.leapcad.com/Transportation/FTP10Hz.TXT") HWYF := READPRN("http://www.leapcad.com/Transportation/hwycol.txt")  $UDDSF = READPRN("http://www.leapcad.com/Transportation/uddscol.txt")$ FTPF := READPRN("http://www.leapcad.com/Transportation/FedTestProc.TXT")

EbatDrivingCycle Whr  $:= 25.14$ 

 $US06 := US06F^{\langle 1 \rangle}$   $n_6 := 0..598$ time :=  $US06F^{\langle 0 \rangle}$  US06 := :=  $HWY10V := submatrix ( HY10, 0, rows (HY10) - 1, 1, cols (HY10) - 1)$  $FTP10V :=$  submatrix  $(FP10, 0, rows (FP10) - 1, 1, \text{cols} (FP10) - 1)$  $HWY := HWYF^{\langle 1 \rangle}$   $R_{hwy} := \text{rows}(HWY)$ :=  $\text{UDDS} := \text{UDDSF}^{\langle 1 \rangle} \text{rows}(\text{UDDS}) = 1.37 \times 10^3$ := FTP :=  $FTPF^{\langle 1 \rangle}$  rows (FTP) =  $1.875 \times 10^3$ t :=  $\text{FTPF}^{\langle 0 \rangle}$  FTP := :=

**Calculate All Electric Range, AER, for Driving Profile Velocity/Time File, P and Sampling Rate, Hz**

 $Gg := \frac{mph}{m}$ <u>Regen Efficiency Curve vs Decel (g)</u>:  $REff(g) = \frac{85}{77} \cdot 0.01 \cdot \left[ \left( 1 - e^{-27.129 \cdot g} \right) \cdot 91.235 - 28.408 \right]$  Gg ≔  $\frac{MPH}{sec \cdot g}$  $:=\frac{85}{77} \cdot 0.01 \cdot \left[ \left( 1 - e^{-27.129 \cdot g} \right) \cdot 91.235 - 28.408 \right]$ 

AER(P,Hz):=\n
$$
\begin{vmatrix}\n\text{B} & \text{t} & -1 \\
\text{N} & \text{t} & -\text{rows}(P) - 1 \\
\text{N} & \text{t} & -\text{rows}(P) - 1 \\
\text{m} & \text{t} & -\text{t} & \text{t} \\
\text{t} & -\text{mod}(n, N) & \text{t} & -\text{t} \\
\text{t} & -\text{mod}(n, N) & \text{t} & -\text{t} \\
\text{v}_{\text{avg}} & \text{t} & \text{t} & \text{v}_{\text{avg}}\text{m} + \text{t} \\
\text{v}_{\text{avg}} & \text{t} & \text{v}_{\text{avg}}\text{m} + \text{t} \\
\text{v}_{\text{avg}} & \text{v}_{\text{avg}} & \text{v}_{\text{avg}}\text{m} + \text{t} \\
\text{v}_{\text{accol}} & \text{t} & -\text{t} & \text{t} & \text{t} & \text{v}_{\text{avg}}\text{m}} \\
\text{P}_{\text{accol}} & \text{t} & -\text{t} & \text{t} & \text{t} & \text{v}_{\text{avg}}\text{m}} \\
\text{P}_{\text{accol}} & \text{t} & -\text{t} & \text{t} & \text{t} & \text{v}_{\text{avg}}\text{m}} \\
\text{P}_{\text{accol}} & \text{t} & -\text{t} & \text{t} & \text{t} & \text{t} & \text{v}_{\text{avg}}\text{m}} \\
\text{P}_{\text{accol}} & \text{t} & -\text{t} & \text{t} & \text{t} & \text{t} & \text{t} \\
\text{P}_{\text{accol}} & \text{t} & -\text{t} & \text{t} & \text{t} & \text{t} \\
\text{C} & \text{C} & \text{t} & \text{t} & \text{t} \\
\text{C} & \text{C} & \text{t} & \text{t} & \text{t} \\
\text{C} & \text{C} & \text{t} & \text{t} \\
\text{D} & \text{C} & \text{t} & \text{t} \\
\text{D} & \text{C} & \text{t} & \text{t} \\
\text{D} & \text{C} & \text{t} & \text{t} \\
$$

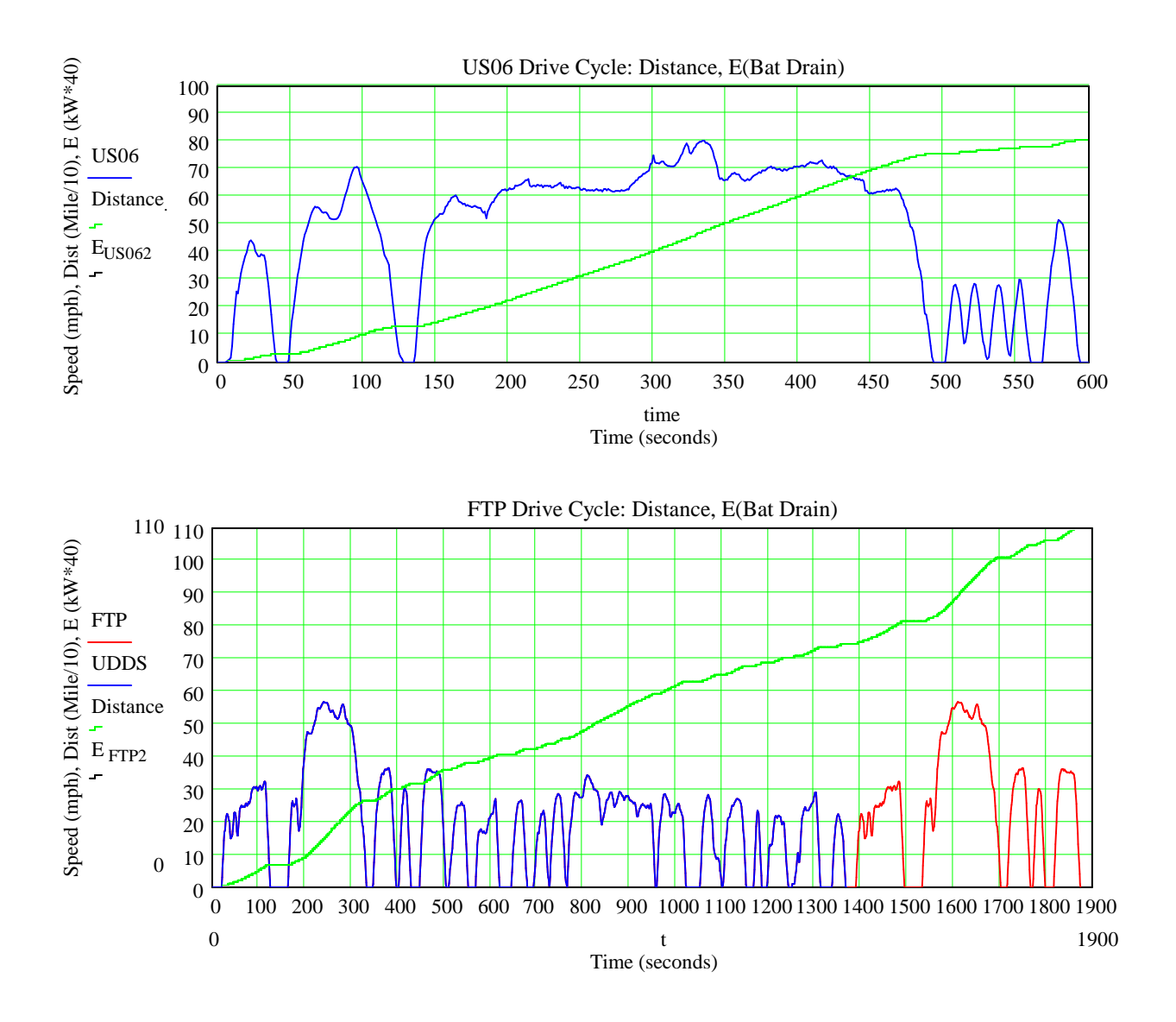